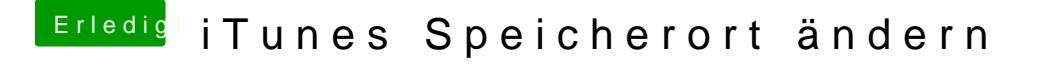

Beitrag von Noir0SX vom 23. Juli 2017, 14:57

ls listet doch nur.

Sollte das mis *i*Zieldatei /Referenz heißen um den Link zu ändern?